Mp4 S Ck Agement System Project In Java Source Subtitles Free X264 Watch Online Bluray

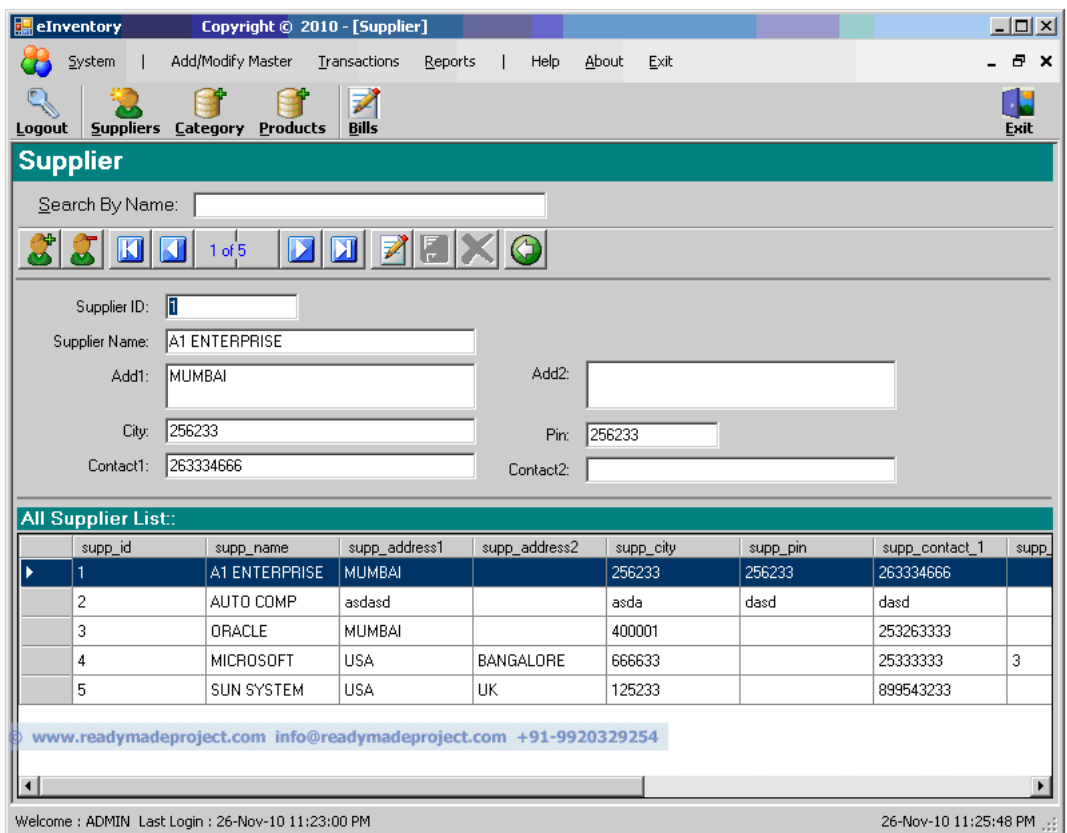

**DOWNLOAD:** <https://byltly.com/2ir39t>

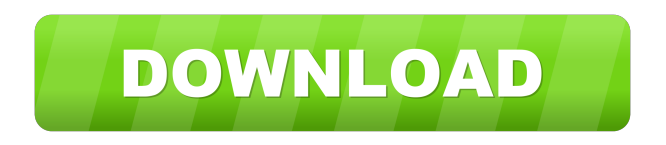

 The project need a database and have 1 Stock Table and 1 Sales Table. If any update or data entry need to be done, the stock level in the Stock table and the sales on the sales table also need to be updated.The project will need to add the stock level in the first table with the date and time as input. When the sales are made, the time,date, product details, amount and the quantity are captured. 1.Should the project be done in either java or the mysql database.2.What should be done in the Stock Table and the Sales Table. Java & MySQL java - mysql which technology should be used for this project and why? The project will need to import the Stock Table and the Sales Table. The stocks will be taken from the Sales Table and the Sales will be taken from the

Sales Table. The project should be implemented using the java and the mysql as these are the two most commonly used

languages in the market. A: First of all, we need to decide what kind of database we're going to use: NoSQL, RDBMS, or something else? This question may have an answer on the side. Also, we need to decide what kind of data we're going to store. I would store data in a relational database, if you want to do things like filtering and aggregations, like SUM(SalesAmount), MAX(OrderDate). What kind of data you're going to store? The stock table would contain the product's information: its name, description, price and so on. The stock table would also contain the date of purchase for the product. The date of purchase would be the date on which the order is placed. The sales table would contain the order data (time, date, amount, quantity, product name, description, price, id of the product, id of the user, if it was a guest or a registered user). Now, I assume we're going to use the MySQL database. So, if you want to enter the data to the stock table, you can do it using the INSERT INTO statement. Likewise, if you want to get data from the stock table, you can use SELECT. SELECT \* FROM Stock WHERE productName LIKE '%name%'; You can also use other functions like SUM, MAX, AVG. SELECT MAX(OrderDate) FROM Sales; However 82157476af

Related links:

[Hotspot Shield Username And Password](http://ciapayte.yolasite.com/resources/Hotspot-Shield-Username-And-Password.pdf) [Crack Maxsea Time Zero](http://tislica.yolasite.com/resources/Crack-Maxsea-Time-Zero.pdf) [aspekte neu b1 plus pdf 44](http://serkuni.yolasite.com/resources/aspekte-neu-b1-plus-pdf-44.pdf)